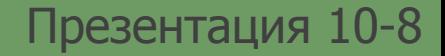

# **Кодирование и обработка графической информации**

## **Виды изображений**

- Растровое изображение
- Векторное изображение

## **Виды изображений**

- **I. Растровое изображение** изображение в виде модели из точек, каждая из которых имеет свой цвет.
- **Объем** растрового изображения (**I**)определяется как произведение **количества точек** (**K**)и **информационного объема** (**i**)одной точки, который зависит от количества возможных цветов.

**I = K х i**

## **Информационный объем точки**

Описание цвета пикселя является **кодом цвета**. Количество бит (информационный объем точки), отводимое на каждый пиксель для представления цвета, называют **глубиной цвета** (англ. color depth). **Количество цветов** (**N**), воспроизводимых на экране, и **глубина цвета** или битовая глубина (**i**), связаны формулой:

> $N = 2^{i}$ . **.**

## **Двоичный код восьмицветной палитры**

- Глубина цвета: 3 бита
- Количество цветов:  $2^3=8$

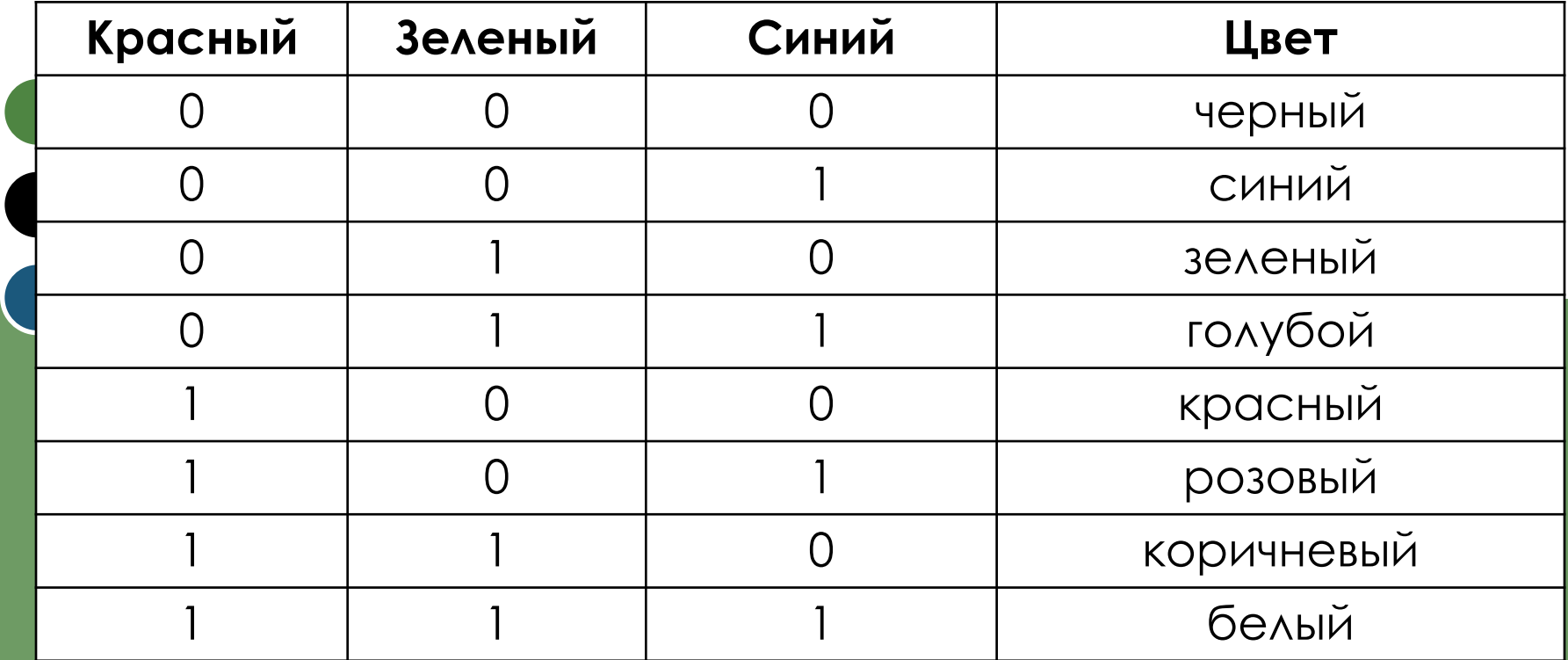

## **Двоичный код шестнадцатицветной палитры**

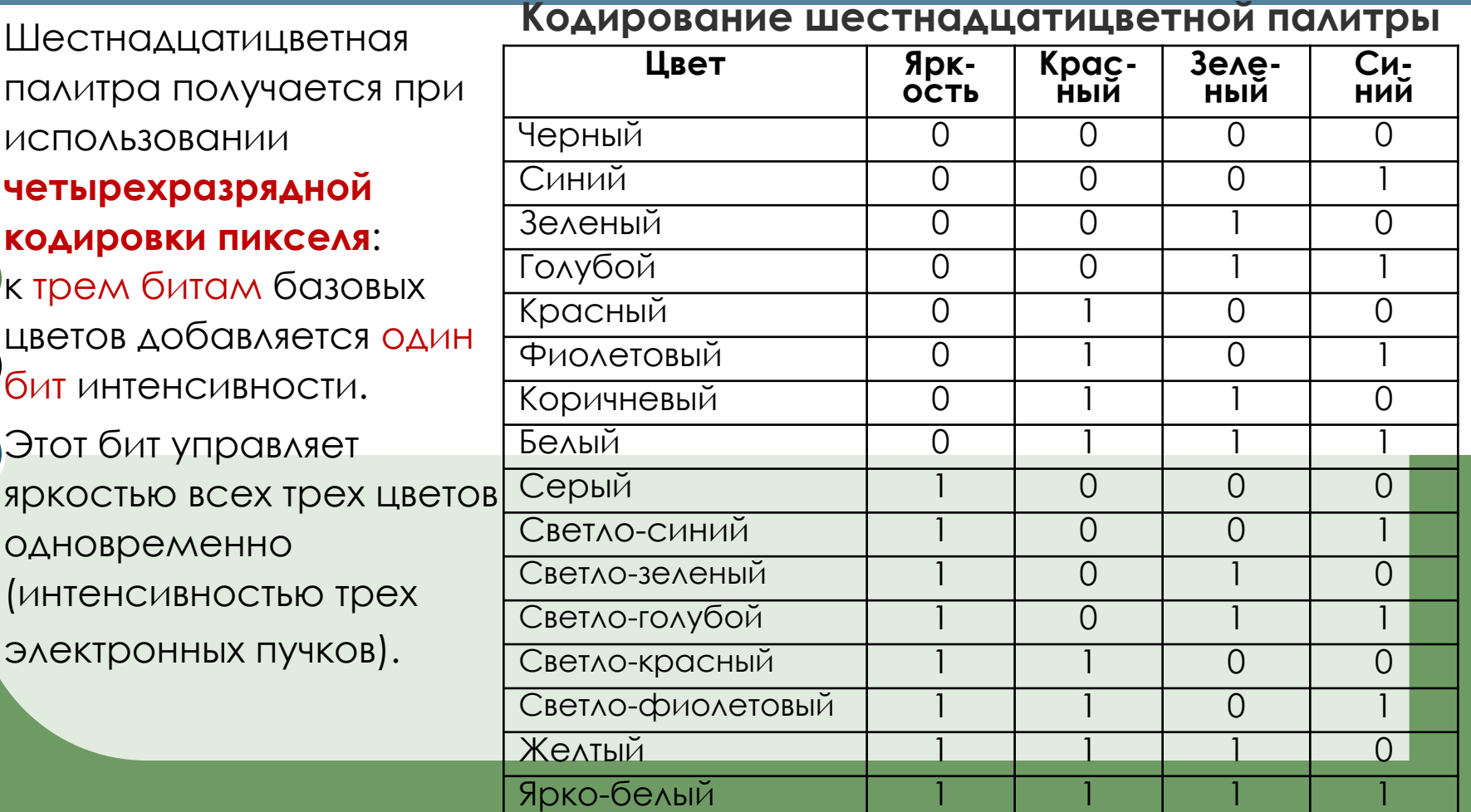

В модели RGB (от англ. red – красный, green – зелёный, blue – голубой) все цвета получаются путём смешения трёх базовых (красного, зелёного и синего) цветов в различных пропорциях. Доля каждого базового цвета в итоговом может восприниматься, как координата в соответствующем трёхмерном пространстве, поэтому данную модель часто называют цветовым кубом.

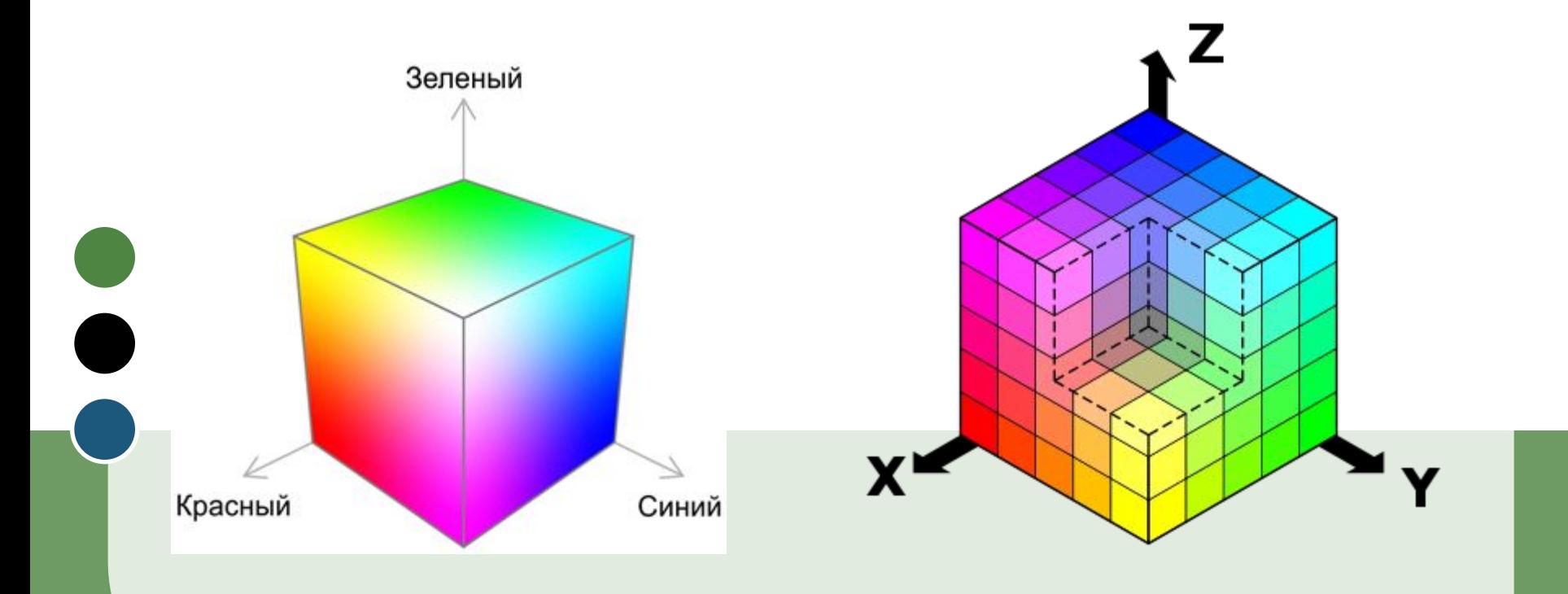

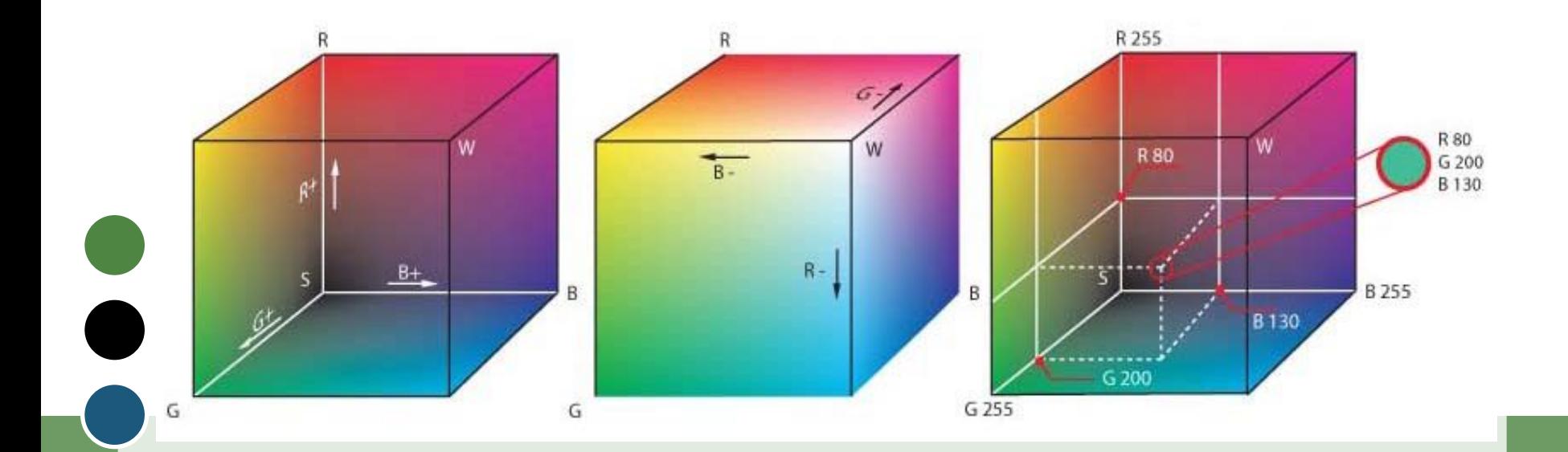

Метод получения нового оттенка суммированием яркостей составляющих компонентов называют **аддитивным** методом. Он применяется всюду, где цветное изображение рассматривается в проходящем свете («на просвет»): в мониторах, слайд-проекторах и т.п. Нетрудно догадаться, что чем меньше яркость, тем темнее оттенок.

Поэтому в аддитивной модели центральная точка, имеющая нулевые значения компонентов (0,0,0), имеет черный цвет (отсутствие свечения экрана монитора). Белому цвету соответствуют максимальные значения составляющих (255, 255, 255). Модель RGB является аддитивной, а ее компоненты: красный (255,0,0), зеленый (0,255,0) и синий (0,0,255) - называют основными цветами.

 $\bullet$ 

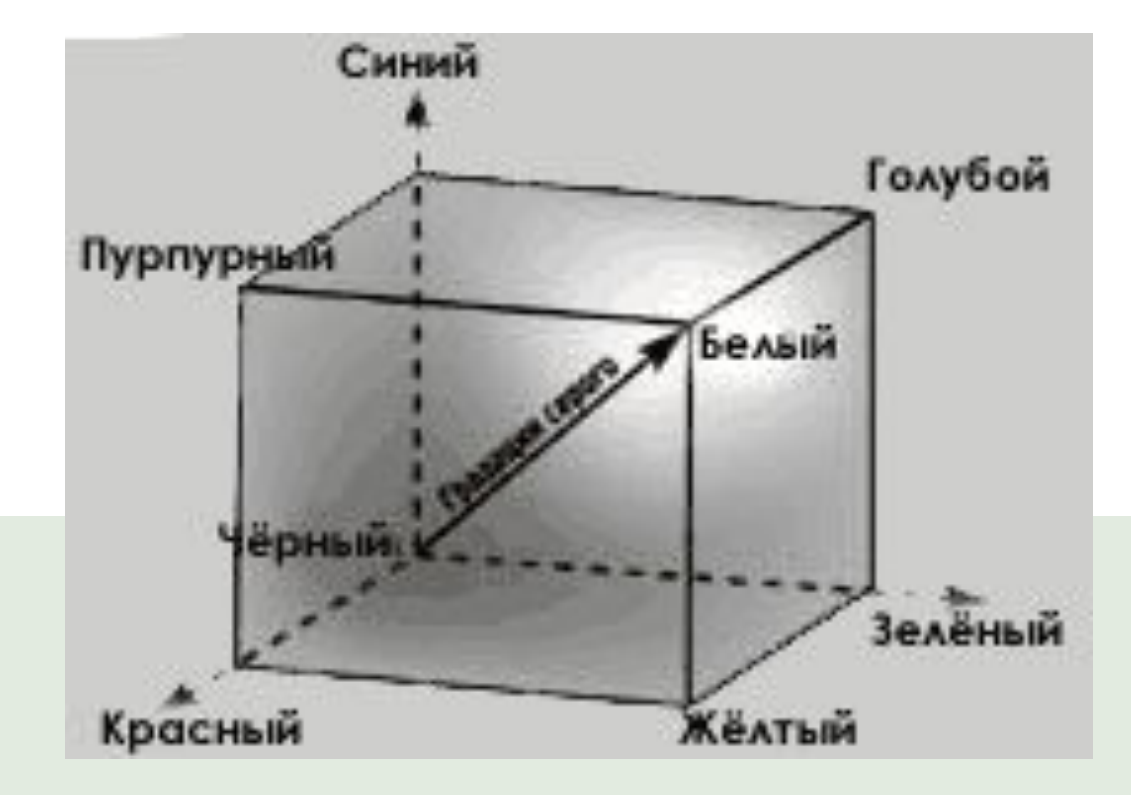

#### **Примеры кодирования изображения с разной глубиной цвета**

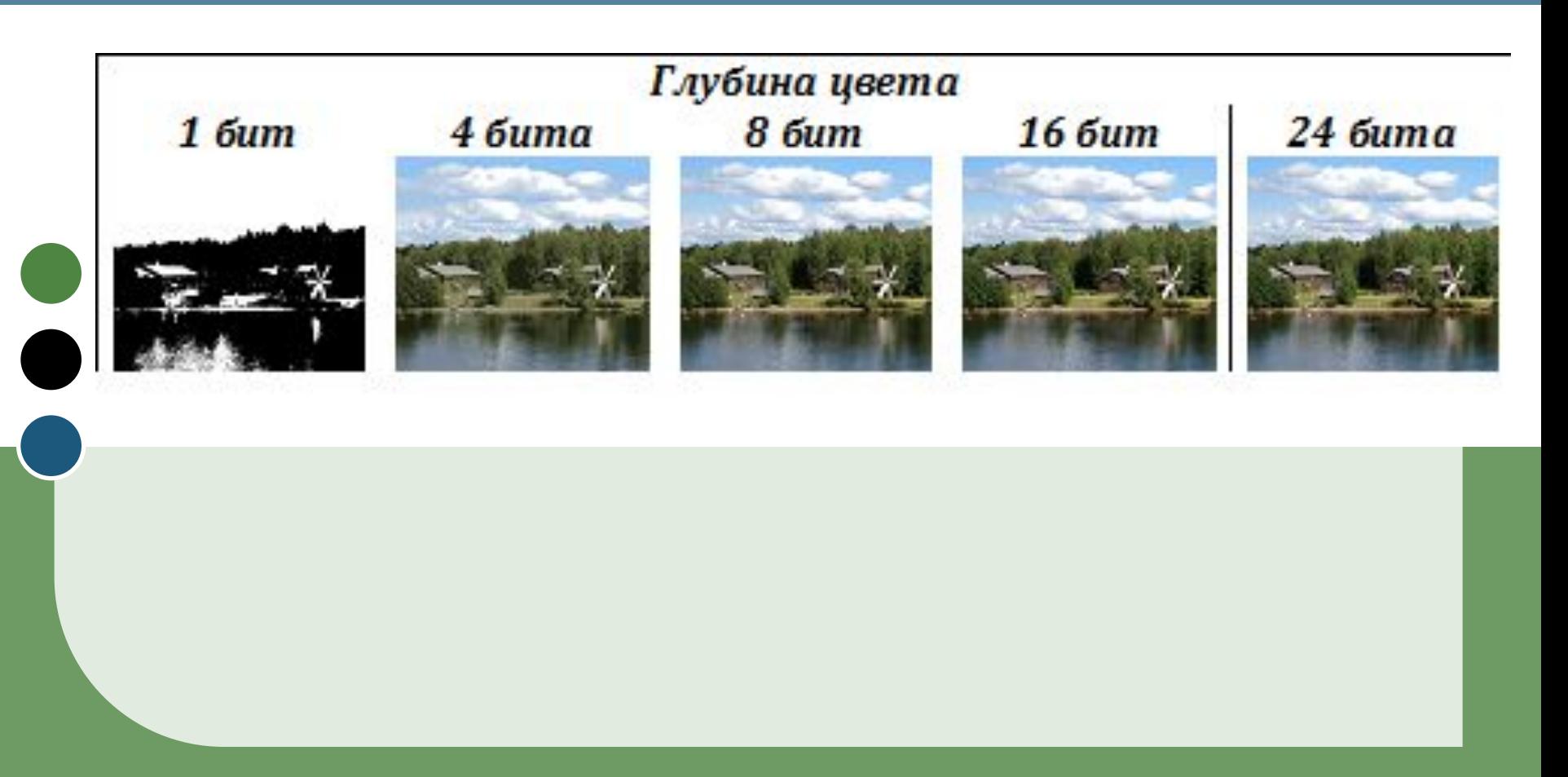

## **Форматы графических растровых файлов**

- Самые популярные форматы графических файлов ‑ BMP, GIF, TIFF, JPEG, PCX.
- Файлы, которые кроме статических изображений могут содержать анимационные клипы и/или звук, например, GIF, PNG, AVI, SWF, MPEG, MOV.
- *BMP* (Binary Map Picture) ‑ формат Windows, поддерживается всеми графическими редакторами, работающими под управлением этой операционной системы. Этот формат способен хранить как индексированный (до 256 цветов), так и RGB-цвет (16 млн. оттенков).

## **Форматы графических растровых файлов**

**GIF** (Graphics Interchange Format) - формат предназначен для сохранения растровых изображений с количеством цветов не более 256, использует алгоритм сжатия информации без потерь.

*JPEG* (Joint Photographic Experts Group) ‑ формат предназначен для компактного хранения многоцветных изображений с фотографическим качеством. Файлы этого формата имеют расширение jpg или jpeg.

В отличие от GIF, в формате JPEG используется алгоритм сжатия с потерями информации, благодаря чему достигается очень большая степень сжатия (от единиц до сотен раз).

#### **Виды изображений**

**II. Векторное изображение** представляет собой совокупность графических примитивов (простых элементов: прямых линий, дуг, окружностей, эллипсов, прямоугольников, закрасок и пр.). Каждый примитив состоит из элементарных отрезков кривых, параметры которых (координаты узловых точек, радиус кривизны и пр.) описываются математическими формулами. Для каждой линии указываются ее тип (сплошная, пунктирная, штрих-пунктирная), толщина и цвет, а замкнутые фигуры дополнительно характеризуются типом заливки.

## **Кодирование векторного изображения**

Кодирование векторных изображений выполняется различными способами в зависимости от прикладной среды. Положение и форма графических примитивов задаются в системе графических координат, связанных с экраном.

## **Кодирование векторного изображения**

- Обычно начало координат расположено в верхнем левом углу экрана. Сетка пикселей совпадает с координатной сеткой. Горизонтальная ось X направлена слева направо; вертикальная ось Y – сверху вниз.
- Отрезок прямой линии однозначно определяется указанием координат его концов; окружность – координатами центра и радиусом; многоугольник – координатами его углов, закрашенная область – граничной линией и цветом закраски и пр.

В частности формулы, описывающие отрезки кривых, могут кодироваться как обычная буквенно-цифровая информация для дальнейшей обработки специальными программами.

1. Для хранения растрового изображения размером 64×64 пикселя отвели 512 байтов памяти. Каково максимально возможное число цветов в палитре изображения? Решение. Количество пикселей 64×64 = 4096 Глубина цвета 512байт/4096 = 4096бит/4096 = 1 бит Количество цветов  $2^1 = 2$ Ответ: 2 цвета

2. Укажите минимальный объем памяти (в килобайтах), достаточный для хранения любого растрового изображения размером 64×64 пикселя, если известно, что в изображении используется палитра из 256 цветов. Саму палитру хранить не нужно.

#### Решение.

Количество пикселей 64×64 = 4096

Глубина цвета 2<sup>i</sup> = 256  $\rightarrow$  i = 8бит

Объем памяти 4096×8бит = 32768бит = 4096байт = = 4Кбайта

Ответ: 4Кбайта

3. Разрешение экрана монитора 1280 на 1024 точек, глубина цвета – 32 бита. Каков необходимый объём видеопамяти для данного графического режима?

4. 256-цветное изображение файла типа BMP имеет размер 1024х768 пикселей. Определите информационную ёмкость файла.

5. Документ содержит точечную чёрно-белую фотографию 8х16 см. Каждый квадратный сантиметр содержит 512 точек, каждая точка описывается 8 битами. Каков общий информационный объём документа в килобайтах?

6. Для хранения растрового изображения размером 32х64 пикселя потребовалось 512 байтов памяти. Определите максимально возможное число цветов в палитре изображения.

#### 7. 256-цветный рисунок содержит 1Кбайт информации. Из какого количества точек он состоит?

8. Цвет каждой точки (пикселя) монитора получается смешением трех составляющих цветов: синего, красного и зеленого. Под красную и синюю составляющие одного пикселя отвели по пять битов. Сколько битов отвели под зеленую составляющую одного пикселя, если растровое изображение размером 8x8 пикселей занимает 128 байтов памяти?

9. Как изменится информационный объём графического файла, если первоначально количество цветов было равно 256, а в результате преобразования установлено 16 цветов?

10. Во сколько раз увеличится информационная ёмкость файла, содержащего растровое изображение, если повысить его глубину цвета со стандарта «чёрно-белое» до стандарта «65536 цветов»?

11. Для хранения растрового изображения размером 752х512 пикселей отвели 235 Кбайт памяти. Каково максимально возможное число цветов в палитре изображения?

12. Сколько секунд потребуется модему, передающему информацию со скоростью 32000 бит/с, чтобы передать 16-цветное растровое изображение размером 800х600 пикселей, при условии, что в одном байте закодировано максимально возможное целое число пикселей?